## 《三维绘图软件应用》教学大纲

一、课程基本信息

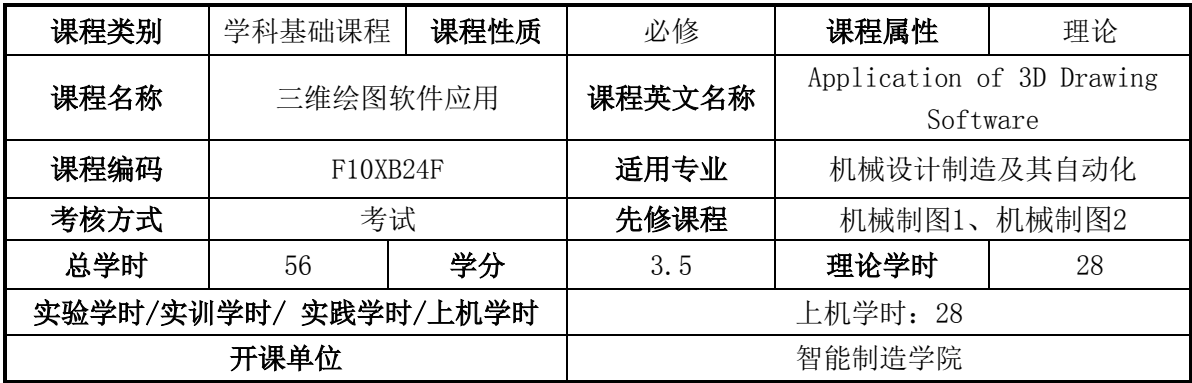

#### 二、课程简介

《三维绘图软件应用》是机械设计制造及其自动化专业主干专业课程之一,是后续进行 机械设计学习,以及各科课程设计和毕业设计所要用到的基本设计工具。学生通过对本课程 的学习和上机实训操作,学生能够熟练掌握三维绘图软件的零件设计和装配设计的理论及应 用,提高计算机三维辅助设计的能力,为今后产品设计和解决工程实际问题提供必要计算机 辅助设计知识和设计方法。

### 三、课程教学目标

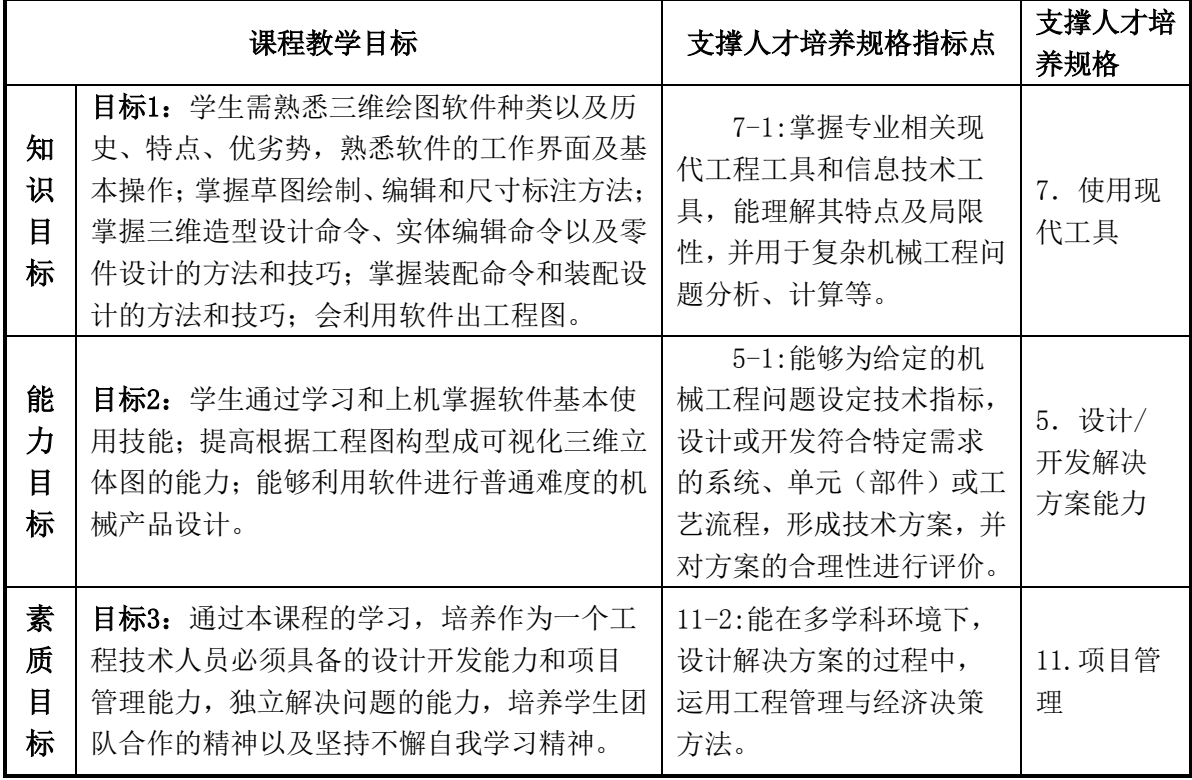

# 四、课程主要教学内容、学时安排及教学策略

## (一)理论教学

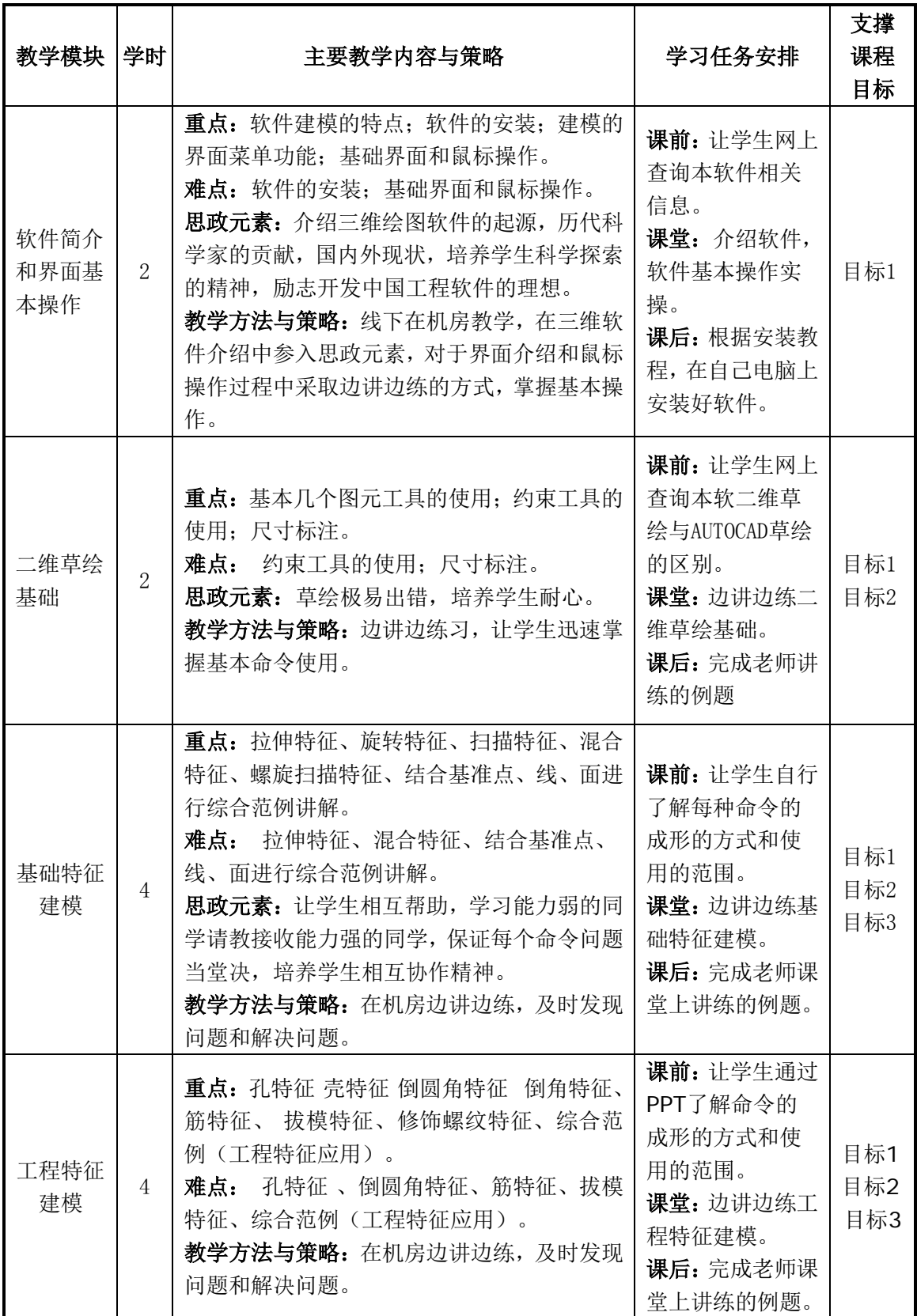

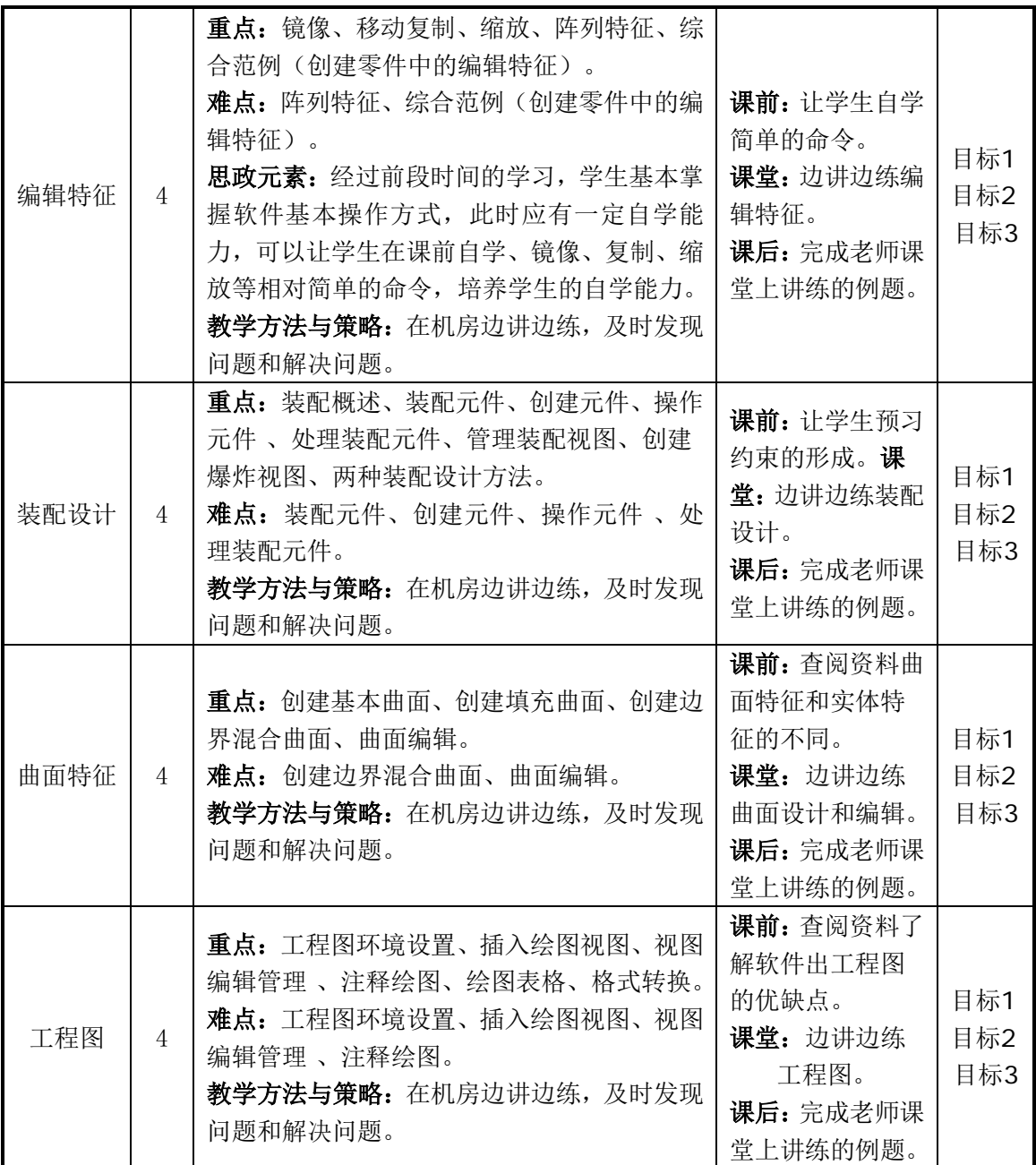

# (二)实践教学

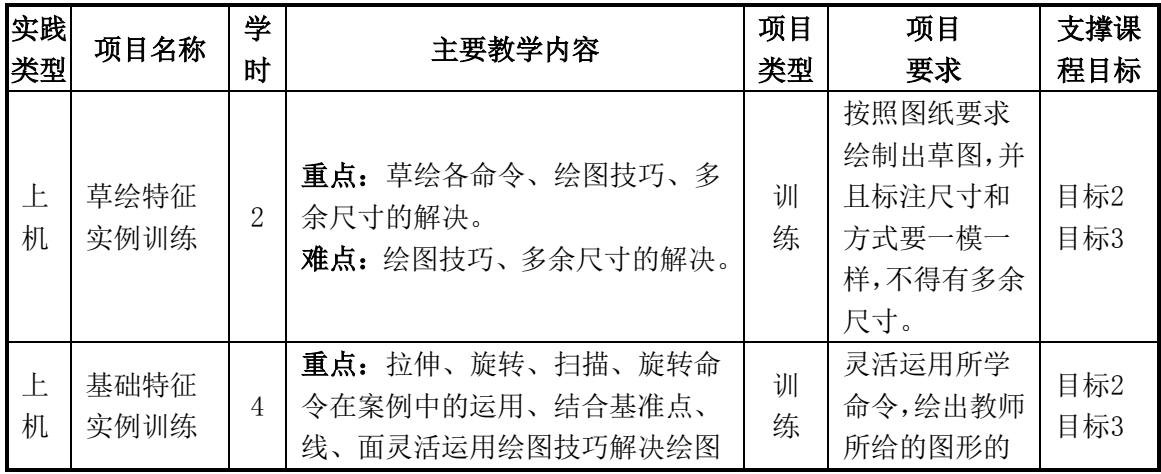

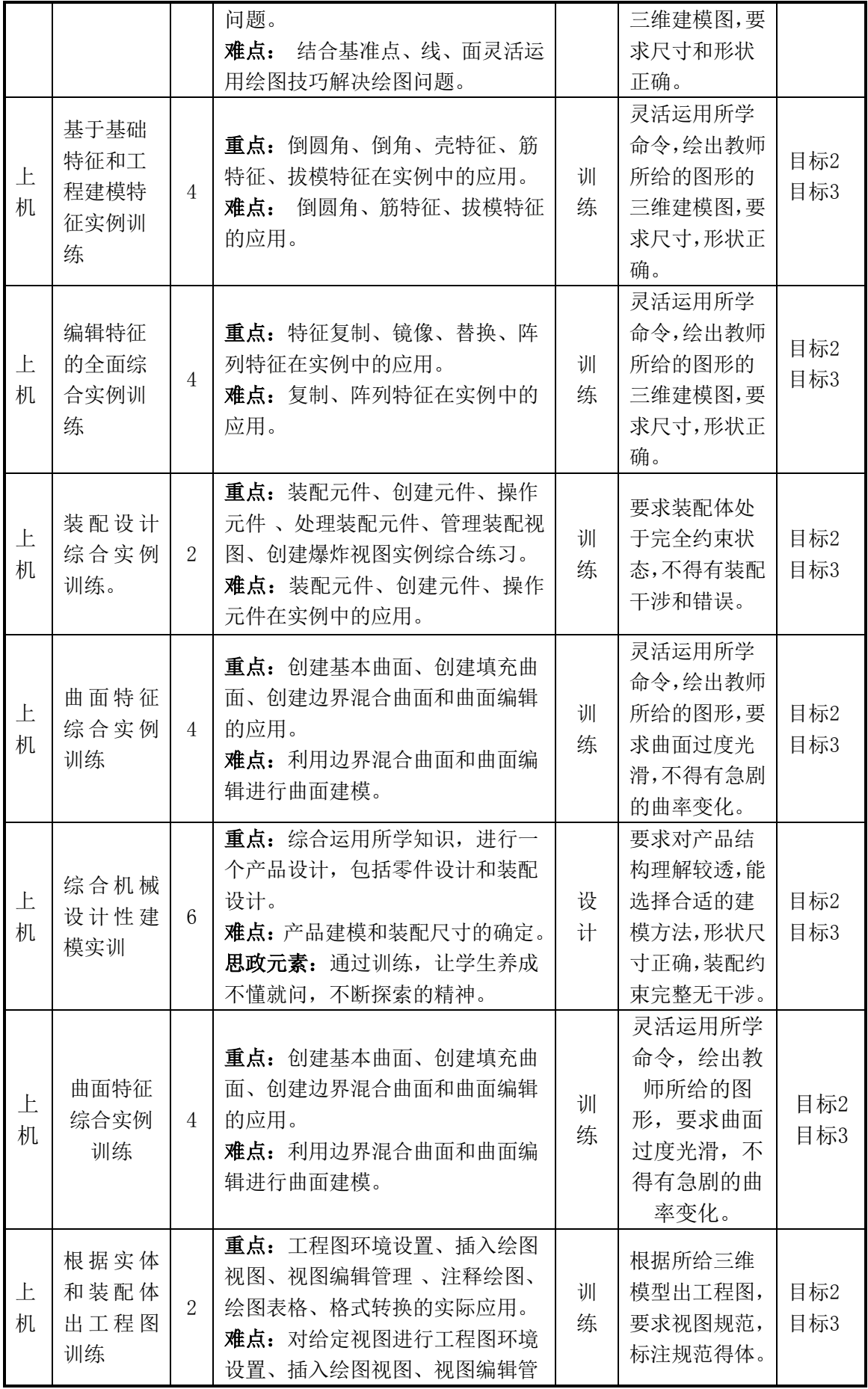

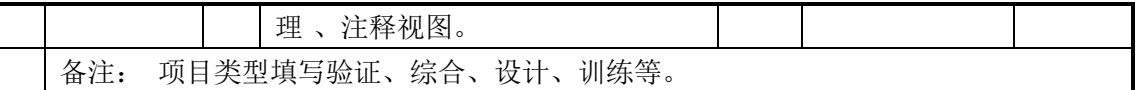

## 五、学生学习成效评估方式及标准

考核与评价是对课程教学目标中的知识目标、能力目标和素质目标等进行综合评价。在 本课程中,学生的最终成绩是由平时成绩、大作业成绩等两个部分组成。

1. 平时成绩(占总成绩的40%): 采用百分制。平时作业(占20%)、课堂表现(占10%)和 考勤(占10%)三个部分。评分标准如下表:

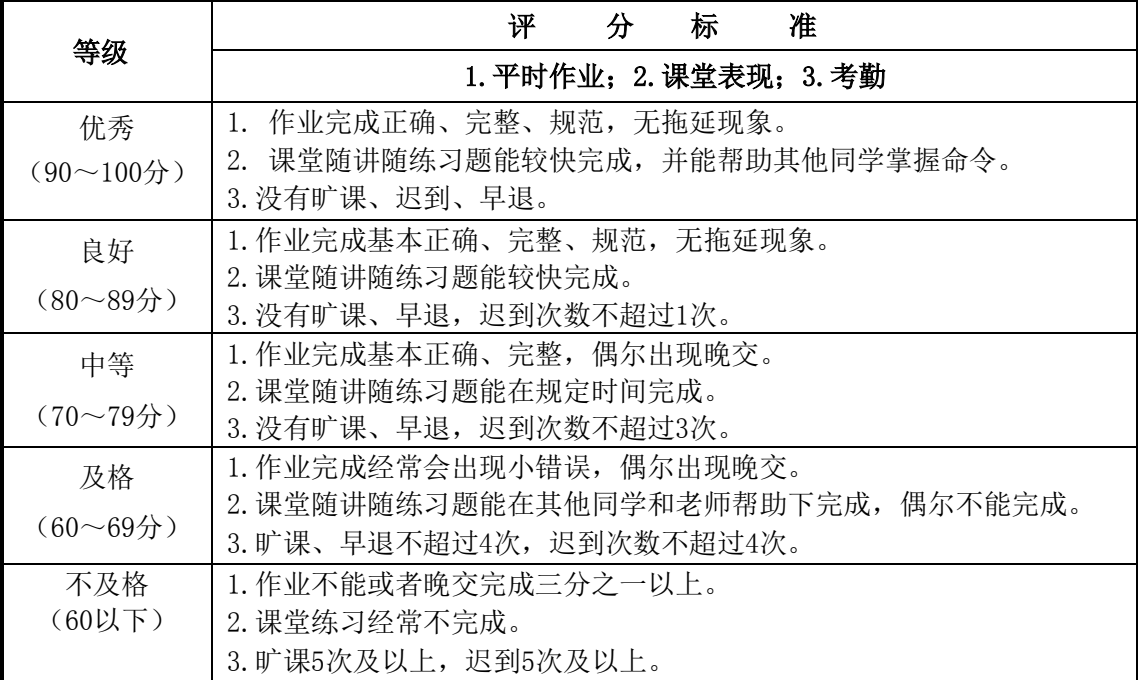

2. 期末考试(占总成绩的60%):

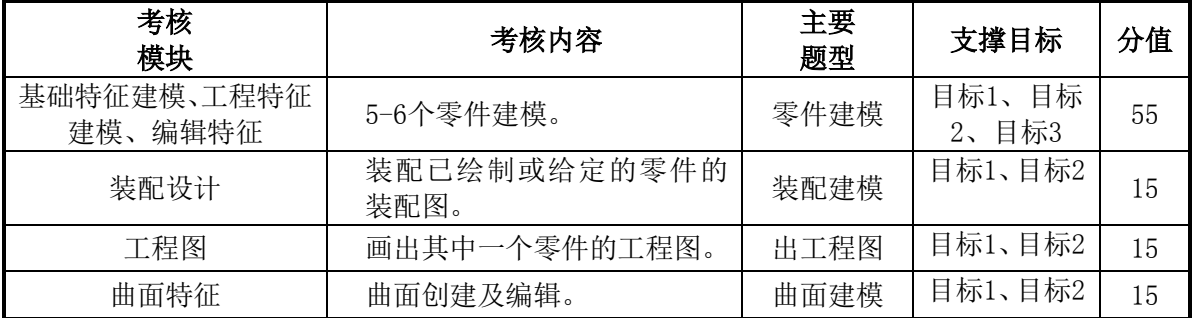

## 六、教学安排及要求

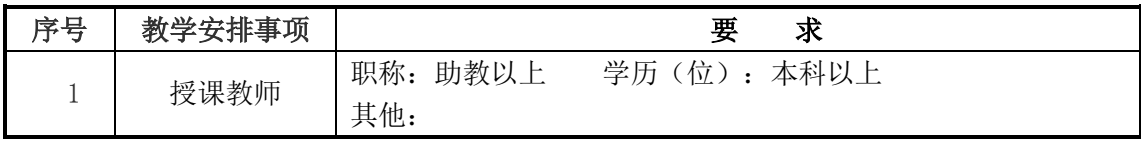

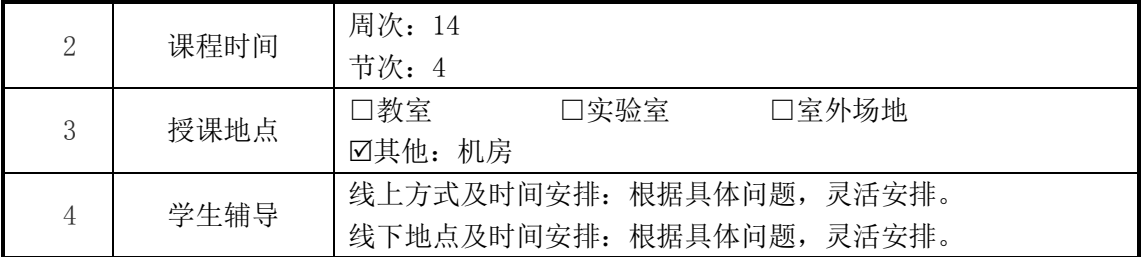

#### 七、选用教材

[1]钟日铭.Creo5.0设计实用教程 [M].电子工业出版,2019年5月.

[2]胡仁喜.SolidWorks2016中文版快速入门实例教程 [M][机械工业出版社](http://search.dangdang.com/?key3=%BB%FA%D0%B5%B9%A4%D2%B5%B3%F6%B0%E6%C9%E7&medium=01&category_path=01.00.00.00.00.00),2017年5月.

#### 八、参考资料

[1]钟日铭.Creo5.0设计实用教程 [M].机械工业出版,2019年2月.

[2][陈桂山](http://search.dangdang.com/?key2=%B3%C2%B9%F0%C9%BD&medium=01&category_path=01.00.00.00.00.00).Creo Parametric 5.0 从入门到精通[M].[电子工业出版社,](http://search.dangdang.com/?key3=%B5%E7%D7%D3%B9%A4%D2%B5%B3%F6%B0%E6%C9%E7&medium=01&category_path=01.00.00.00.00.00)2019年7月.

#### 网络资料

[1]中国大学慕课"产品造型与结构参数化设计"

https://www.icourse163.org/course/SUST-1461578164?from=searchPage

[2]中国大学慕课"计算机绘图—AutoCAD和Creo"

https://www.icourse163.org/course/HRBEU-1003045002?from=searchPage

大纲执笔人:谭海欧 讨论参与人:曾月鹏、何新勇 系(教研室)主任: 学院(部)审核人: